## Wołowski Ośrodek Kultury

## Pokaz Srodowiskowy w Wołowie

czerwiec - lipiec 1981 rok

Środowiskowy pokaz XVI Wojewódzkiego Przeglądu Plastyki Amatorskiej w Wołowie należy do najbardziej popularnych imprez artystycznych organizowanych przez Wołowski Ośrodek Kultury. Wystawiło w nim swoje prace 55 plastyków amatorów z terenu miasta i gminy eksponując zaledwie część swego twórczego dorobku. Ogromna większość obrazów i rzeźb, wystawiana w poprzednich przeglądach znajduje się w mieszkaniach twórców, a także u ich przyjąciół, znajomuch i nieznajomych upiekszając ich życie codzienne, rozwijając i kształtując gustų i wrażliwość estetyczną w szerokich kręgach społecznuch.

Rekordowa ilość twórców i dzieł bioracych udział w tegorocznej wystawie jest wynikiem – z jednej strony – popularności tego rodzaju twórczości wśród mieszkańców Wołowa z drugiej zaś dużego wysiłku i ogromnej pracy Wołowskiego Ośrodka Kultury, który przywiązuje do rozwoju twórczości amatorskiej ogromna wagę i stara się przychodzić z pomocą artustom amatorom w upowszechnianiu ich dorobku i stwarzaniu satysfakcji z tej działalności.

Wśród osób biorących udział w pokazie reprezentowane sa różne zawody i wiek: nauczyciele, technicy, robotnicy, rolnicu, uczniowie, urzędnicy państwowi. Tematyka prac wiąże się w przeważającej części z regionem wołowskim, środowiskiem życia, oscyluje wókół zainteresowań i profesji twórcy. Widać w nich duży autentyzm, oryginalność wypowiedzi, ekspresję, dużą gamę uczuć i emocji. Wiele prac to bardzo doirzałe dzieła świadczące o dużym talencie i "smaku" artystucznym autorów.

Organizując XVI Pokaz WPPA dziękujemy wszystkim twórcom za udostępnienie prac na ekspozycję. Wyrażamy głebokie przekonanie, że zwiedzającym dostarczy ona wielu refleksji i wzruszeń artystycznych.

mgr Benedykt Filipkowski

Wołów, czerwiec 1981 r.

## WYKAZ PRAC PLASTYKÓW AMATORÓW NA XVI WOJEWÓDZKI PRZEGLĄD PLASTYKÓW AMATORÓW

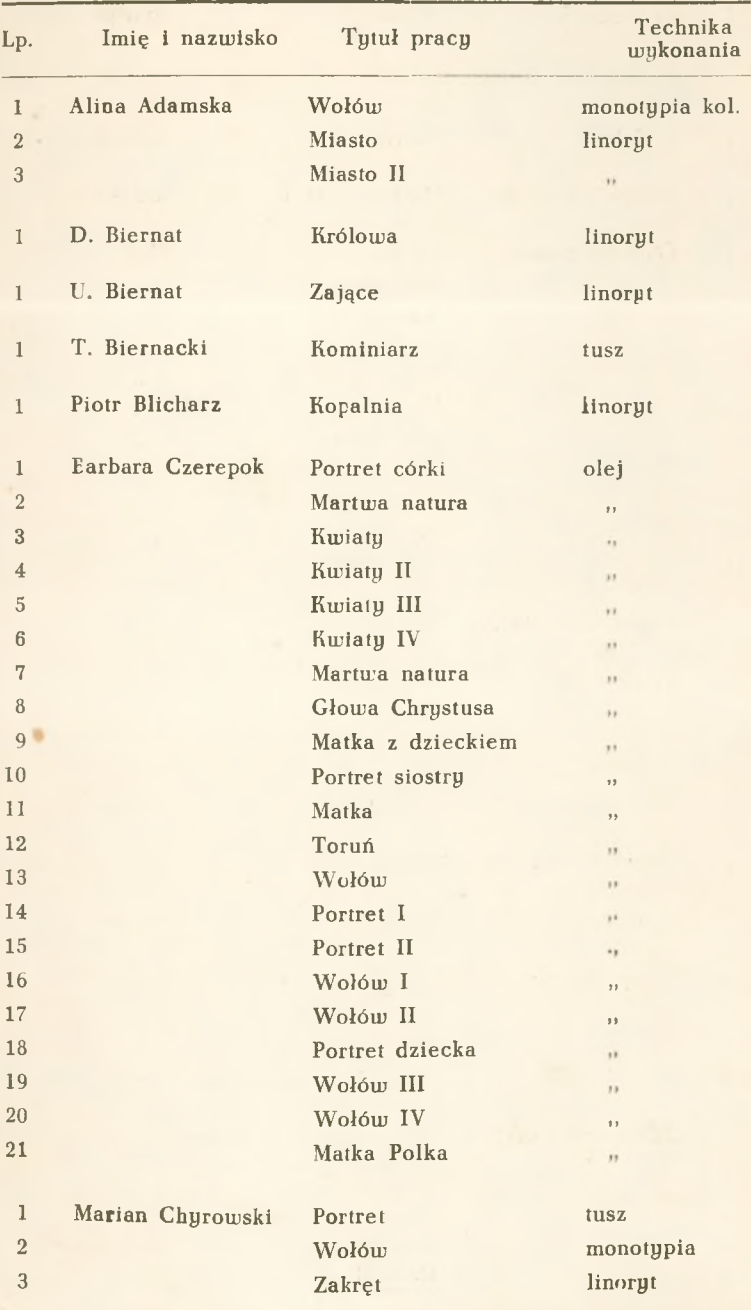

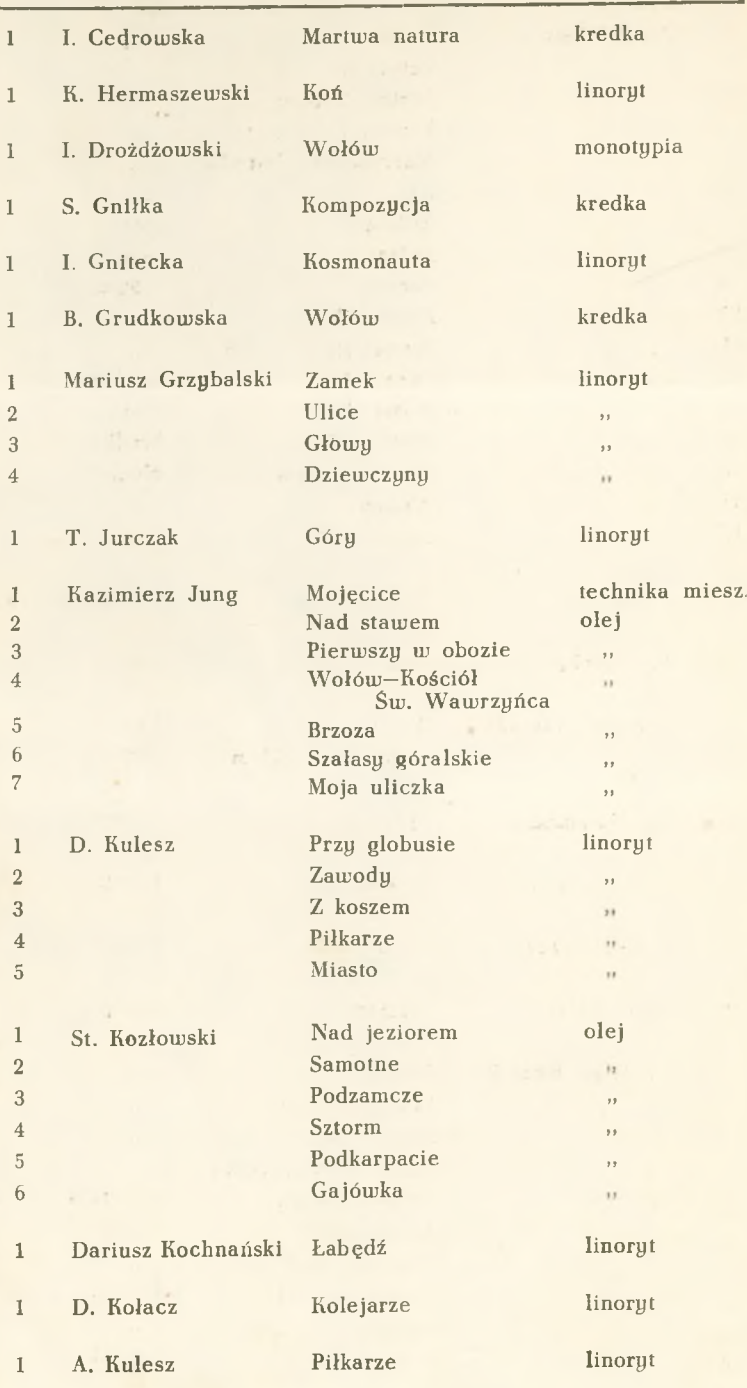

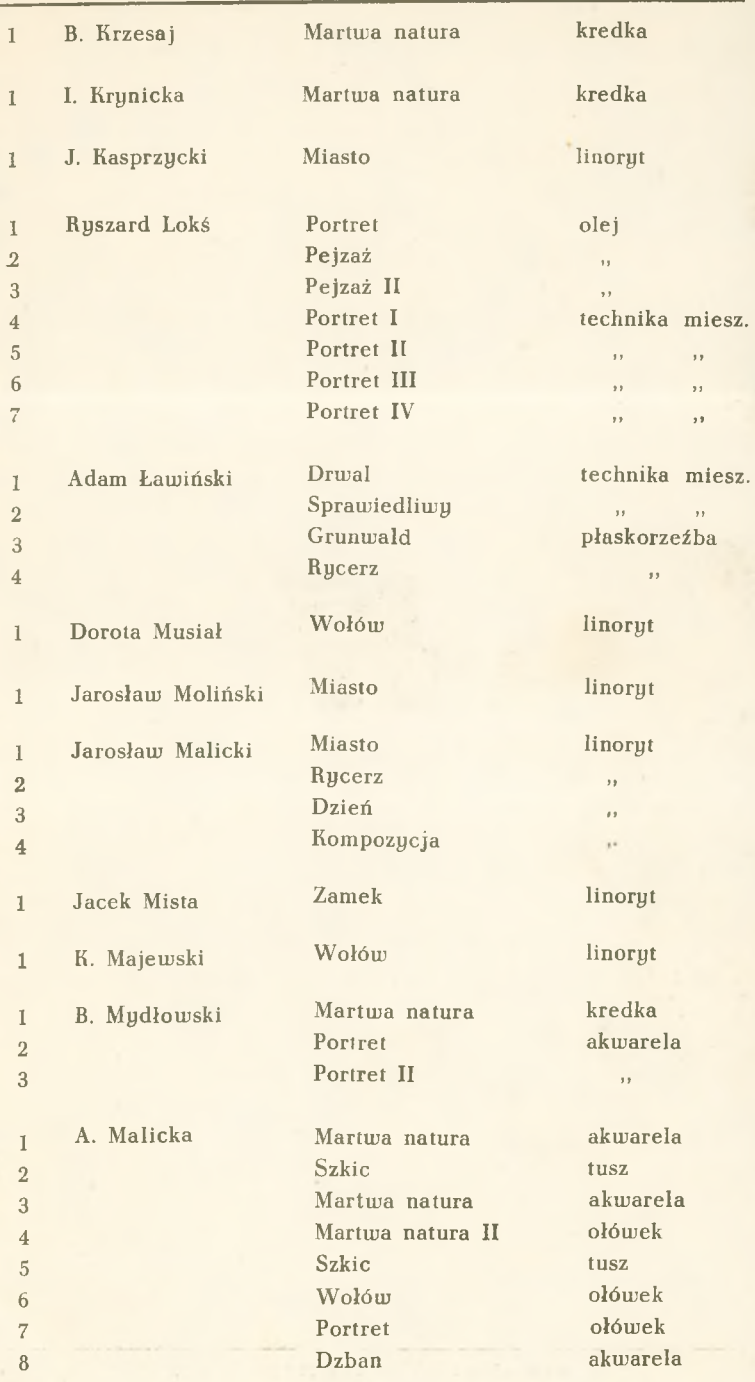

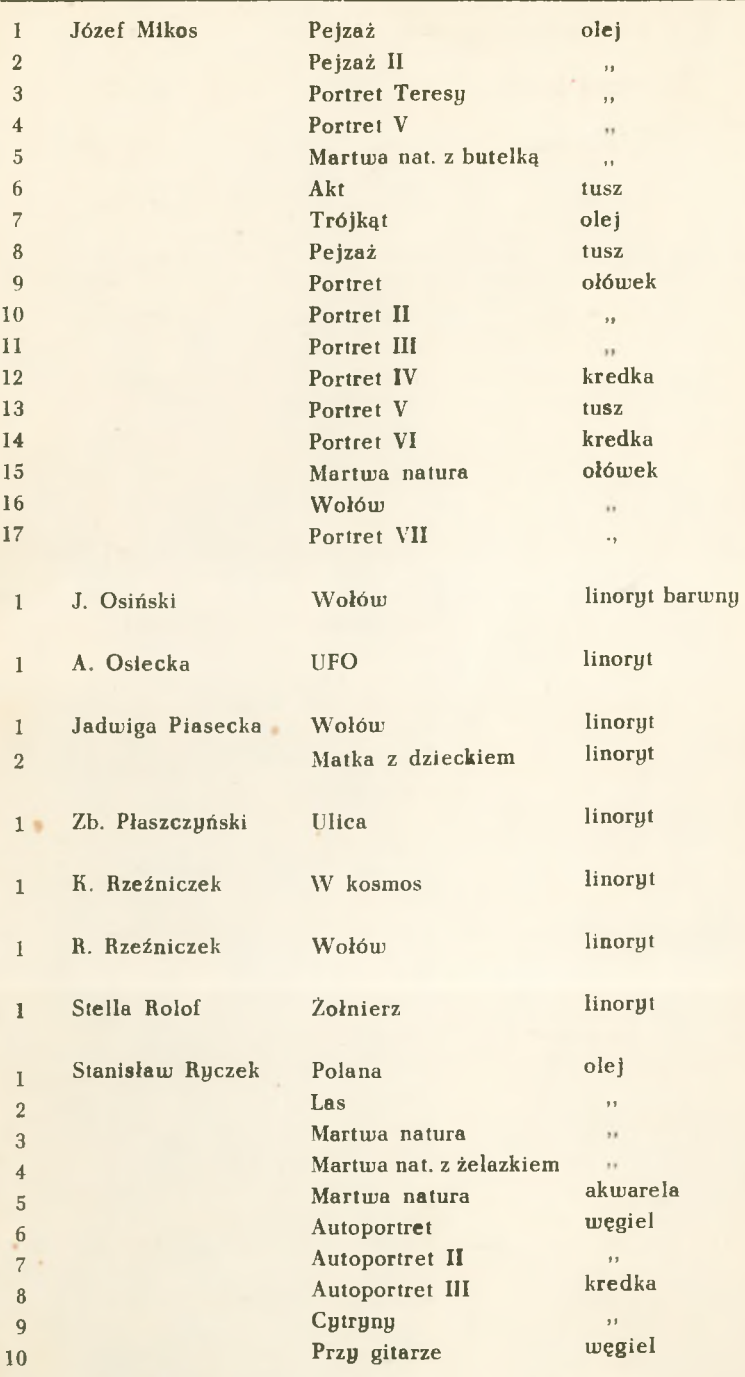

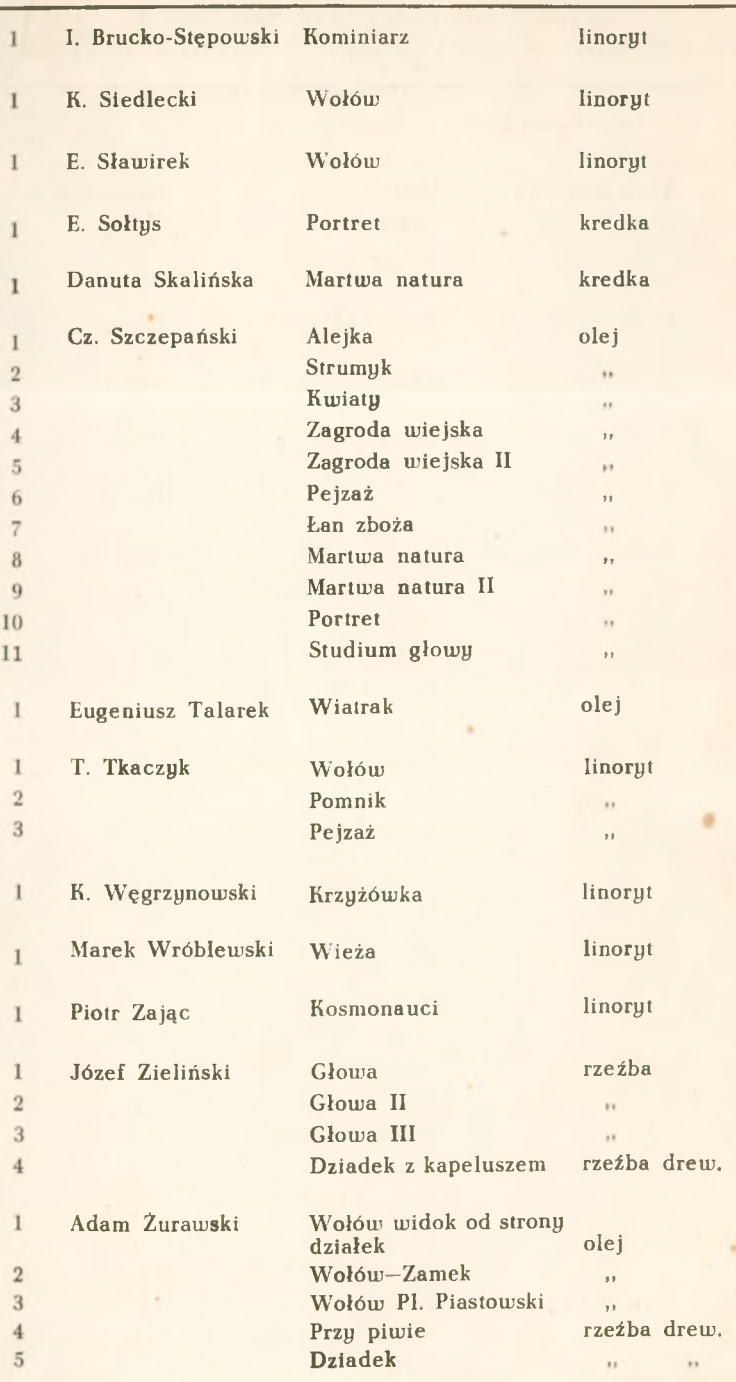

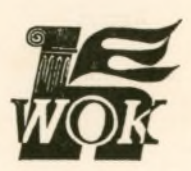